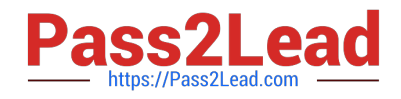

# **JN0-349Q&As**

Enterprise Routing and Switching - Specialist (JNCIS-ENT)

# **Pass Juniper JN0-349 Exam with 100% Guarantee**

Free Download Real Questions & Answers **PDF** and **VCE** file from:

**https://www.pass2lead.com/jn0-349.html**

100% Passing Guarantee 100% Money Back Assurance

Following Questions and Answers are all new published by Juniper Official Exam Center

**C** Instant Download After Purchase

- **83 100% Money Back Guarantee**
- 365 Days Free Update
- 800,000+ Satisfied Customers  $\epsilon$  of

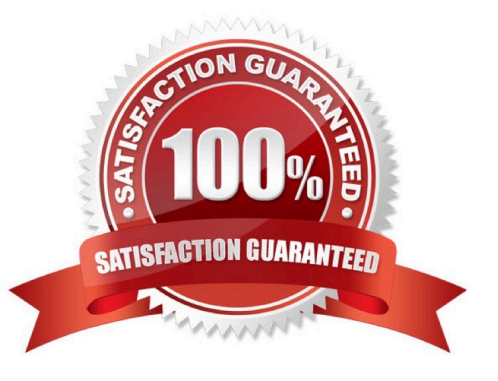

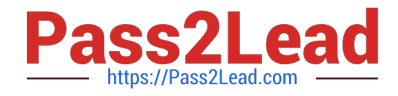

# **QUESTION 1**

Click the Exhibit button.

```
default fvlan-id 1;4
v14\overline{A}vlan-id 14;13-interface irb.14;
\mathbf{1}v15\overline{A}vlan-id 15;13-interface irb.15;
\mathbf{1}v16\mathcal{A}vlan-id 16;
      13-interface irb.16;
\mathbf{1}
```
Referring to the exhibit, the IRB interfaces are configured with which family?

A. irb

B. ethernet-switching

C. inet

D. l3-interface

Correct Answer: C

# **QUESTION 2**

Exhibit:

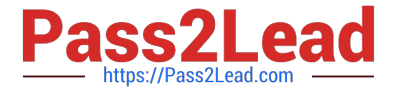

```
user@host> show log messages | match 12ald | last 1
Apr 13 17:59:30 host 12ald[1229]: L2ALD MAC LIMIT REACHED IF: Limit
on learned MAC addresses reached for ge-
0/0/23.0; current count is 2
user@host> show configuration switch-options interface qe-0/0/23.0
interface-mac-limit {
     2:packet-action drop-and-log;
\frac{1}{k}user@host> show configuration vlans
default {
     vlan-id 1;13-interface irb.1;
     switch-options {
          interface-mac-limit {
               3:packet-action drop-and-log;
     \mathcal{F}\mathcal{F}\mathbf{1}user@host> show configuration interfaces irb
unit 1{
     family inet {
          address 172.25.11.10/24;
    ł
```
You have an ESXi host that is connected to ge-0/0/23 on a Juniper EX Series switch. You added a new VM that will also use the same ge-0/0/23 interface. Unfortunately, the new VM is not able to reach external devices.

Referring to the exhibit, which command would solve this problem?

A. set vlans default switch-options interface-mac-limit 4

- B. set vlans default switch-options interface-mac-limit 5
- C. set switch-options interface ge-0/0/23.0 interface-mac-limit 3
- D. clear ethernet-switching recovery-timeout interface ge-0/0/23.0

Correct Answer: C

## **QUESTION 3**

What are three reasons a router would send out an IS-IS link-state PDU? (Choose three.)

A. A new external route is imported from BGP.

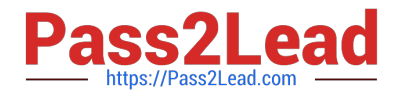

- B. The router\\'s link to a neighbor goes down.
- C. A new neighbor exists on the link.
- D. The cost of a link to an existing neighbor has changed.

E. IS-IS sends link-state PDUs at random intervals.

Correct Answer: BCD

#### **QUESTION 4**

You are configuring IS-IS on the newly provisioned ae88 interface. After you commit the configuration, you notice that your adjacency is not showing up.

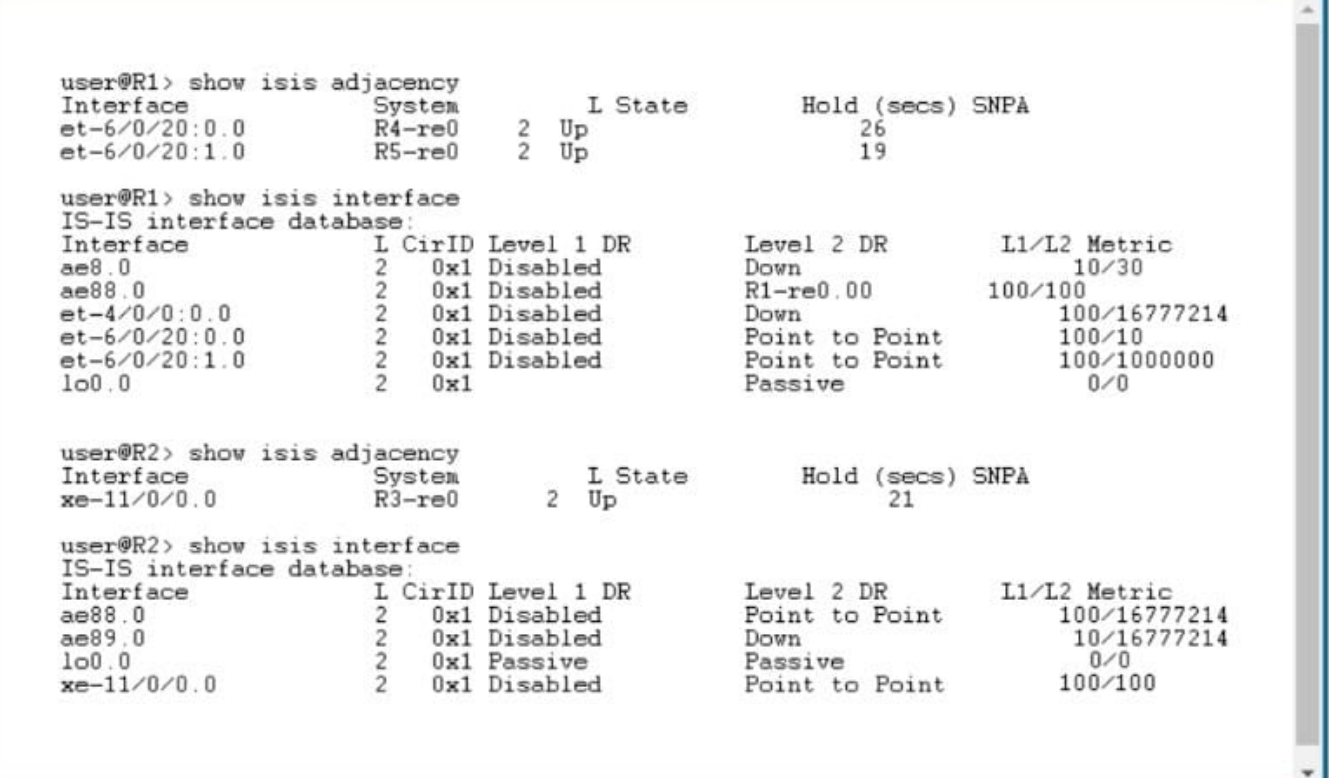

Referring to the exhibit, what is the reason for the adjacency being down?

- A. R1 and R2 are configured for different metrics.
- B. R1 and R2 are in different IS-IS levels.
- C. R1 and R2 have different interface parameters.
- D. R1 and R2 are configured for different areas.

Correct Answer: C

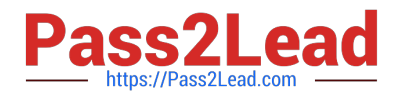

## **QUESTION 5**

Which two statements about aggregate routes in the Junos OS are correct? (Choose two.)

- A. An aggregate route has a default next hop of an IP address.
- B. An aggregate route always shows as active in the routing table.
- C. An active route can contribute only to a single aggregate route.
- D. Only one aggregate route can be configured for each destination prefix.

Correct Answer: CD

[JN0-349 Practice Test](https://www.pass2lead.com/jn0-349.html) [JN0-349 Exam Questions](https://www.pass2lead.com/jn0-349.html) [JN0-349 Braindumps](https://www.pass2lead.com/jn0-349.html)